#### МИНИСТЕРСТВО ОБРАЗОВАНИЯ И МОЛОДЕЖНОЙ ПОЛИТИКИ

#### СВЕРДЛОВСКОЙ ОБЛАСТИ

Государственное автономное профессиональное образовательное учреждение образования Свердловской области «ЕКАТЕРИНБУРГСКИЙ ТЕХНИКУМ «АВТОМАТИКА»

*Рассмотрено на заседании ЦК информационных технологий «\_\_\_\_\_\_\_»\_\_\_\_\_\_\_\_\_\_\_\_2020 г. Председатель ЦК \_\_\_\_\_\_\_\_\_\_\_\_\_\_\_/Веснина О.В.*

*«Согласовано» Заместитель директора по УМР \_\_\_\_\_\_\_\_\_\_\_\_/ Пахомова Л.Н. «\_\_\_\_\_\_»\_\_\_\_\_\_\_\_\_\_\_\_\_\_2020 г.*

# **Методические указания**

# **к курсовому проекту**

# ПМ. 01. Разработка программных модулей программного обеспечения для компьютерных систем

# МДК.01.02. Прикладное программирование

*для студентов специальности 09.02.03 Программирование в компьютерных системах*

*Составитель: Лунегов Олег Борисович*

*\_\_\_\_\_\_\_\_\_\_\_\_\_\_\_\_\_\_\_\_\_\_\_\_\_\_\_ «\_\_\_»\_\_\_\_\_\_\_\_\_\_\_\_\_\_\_\_\_2020 г*

# **ОГЛАВЛЕНИЕ**

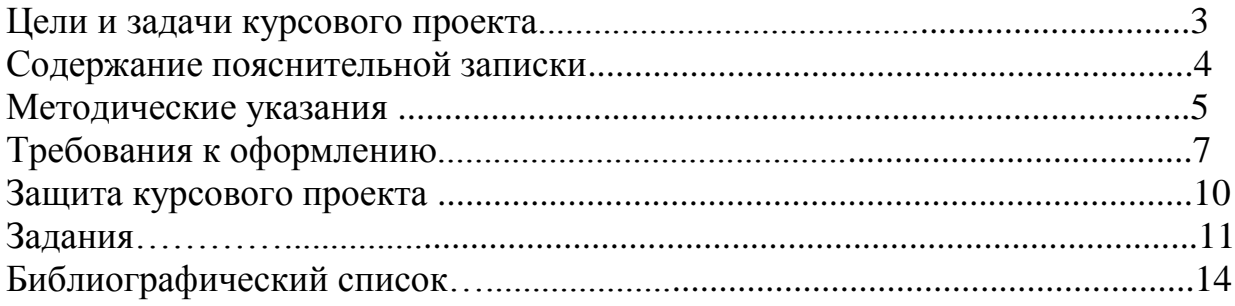

# **ЦЕЛИ И ЗАДАЧИ КУРСОВОГО ПРОЕКТА**

Основной целью курсового проекта по программированию является получение и закрепление навыков разработки и создания программного приложения, позволяющего решить поставленные задачи.

**Цель курсового проекта – приобретение практических навыков в области:**

- разработки программных приложений (структур данных, алгоритмов и реализующих их программ, стратегии тестирования и тестовых данных и т.п.);
- тестирования и отладки программного приложения;
- составления пояснительной записки, содержащей обоснование принятых решений.

По мере выполнения курсового проекта студент применяет на практике теоретические знания языка программирования C/C++, с использованием интегрированной среды разработки CodeBlocks, учится использовать существующие алгоритмы в контексте поставленной перед ним задачи, создает собственные алгоритмы, позволяющие оптимизировать процесс работы программы.

Итогом курсового проекта по программированию является программное приложение и пояснительная записка. В процесс защиты курсового проекта проверяется работоспособность подготовленной программы и дается оценка стараниям студента.

#### **Задачи курсового проекта:**

- ˗ построение математической модели решаемой задачи;
- разработка общей блок-схемы алгоритма решения задачи;
- разработка подробной блок-схемы алгоритма разрабатываемой программы; с учетом используемой технологии программирования;
- разработка исходных текстов программных модулей;
- трансляции разработанной программы;
- поиска и исправления ошибок в программе;
- оформления программной документации.

# **СОДЕРЖАНИЕ ПОЯСНИТЕЛЬНОЙ ЗАПИСКИ**

Материалы, представляемые к защите:

1. Пояснительная записка, оформленная с помощью текстового редактора.

- 2. Разработанное программное приложение.
- 3. Презентация.

Пояснительная записка к курсовой работе состоит из следующих элементов:

Титульный лист.

Задание на курсовой проект.

Содержание

Введение (актуальность темы, цели и задачи курсового проекта).

## **1. Проектирование программного приложения**

- 1.1. Анализ предметной области разрабатываемого приложения.
- 1.2. Разработка математической модели решаемой задачи.
- 1.3. Разработка блок-схемы алгоритма решения задачи (Приложение 1).

## **2. Разработка программного приложения**

- 2.1. Обоснование выбора системы программирования.
- 2.2. Разработка блок-схемы алгоритма программного приложения (Приложение 2).
- 2.3. Разработка исходного кода программы (Приложение 3.)
- 3.2. Результаты тестирования разработанной программы (Приложение 4). Заключение.

Библиографический список.

Приложение 1. Блок-схема алгоритма решения задачи.

Приложение 2. Блок-схема алгоритма программы.

Приложение 3. Исходный код программы.

Приложение 4. Результаты тестирования программы.

Приложение 5. CD (файлы проекта разработанного приложения, презентация, пояснительная записка).

В работе над курсовым проектом рекомендуется соблюдать этапы проектирования и создания программного приложения в следующей последовательности:

## **1. Проектирование программного приложения**

1.1. Анализ предметной области разрабатываемого приложения.

- 1.2. Разработка математической модели решаемой задачи.
- 1.3. Разработка блок-схемы алгоритма решения задачи (Приложение 1).

# **2. Разработка программного приложения**

- 2.1. Обоснование выбора системы программирования.
- 2.2. Разработка блок-схемы алгоритма программного приложения (Приложение 2).
- 2.3. Разработка исходного кода программы (Приложение 3).
- 2.4. Тестирование разработанной программы (Приложение 4).

# **1. Проектирование программного приложения**

# *1.1. Анализ предметной области разрабатываемого приложения.*

В процессе анализа предметной области необходимо определить основную задачу, которая должна быть решена разрабатываемой программой, а также, какие данные будут являться входными для будущей программы, а какие – выходными. После этого необходимо разработать математическую модель решаемой задачи (если основной целью программы является отображение диаграммы или графика, то такая задача может не иметь математической модели).

*1.2. Разработка математической модели решаемой задачи.*

Результатом разработки математической модели должна быть математическая формула (формулы), определяющая взаимосвязь между входными и выходными данными.

*1.3. Разработка блок-схемы алгоритма решения задачи (Приложение 1).*

На основании разработанной математической модели разрабатывается общая блок-схема алгоритма решения задачи. Она должна разрабатываться без учета специфики используемой технологии программирования, например, технологии программирования с использованием функций Win32 API.

# **2. Разработка программного приложения**

*2.1. Обоснование выбора системы программирования.*

Для выбора системы программирования необходимо ответить на вопрос: возможна ли программная реализация решаемой задачи в рассматриваемой системе программирования с учетом выбранной технологии программирования? Также необходимо учитывать, чтобы все программные проекты могли бы быть протестировать на компьютерах с заданной конфигурацией. Поэтому рекомендуемая среда – CodeBlocks.

*2.2. Разработка блок-схемы алгоритма программного приложения (Приложение 2).*

Подробная блок-схема алгоритма создаваемой программы разрабатывается с учетом структуры будущего приложения. Если при разработке программы используется программный интерфейс API, то такая программа будет иметь, как минимум, следующие части: регистрация класса окна, создание и отображение окна, а также цикл обработки сообщений, в котором должна быть выполнена основная обработка данных. Поэтому данная блок-схема должна быть достаточно подробной и отображать все основные процедуры, реализуемые программой.

*2.3. Разработка исходного кода программы (Приложение 3).*

Исходный код программы разрабатывается на базе блок-схем разработанных алгоритмов на языке программирования С с использованием программного интерфейса API. При разработке исходного кода необходимо использовать справочную информацию по функциям Win32 API. Наиболее полное описание функций c последними обновлениями содержится в документации MSDN, расположенной на сайте Microsoft. Исходный код разработанной программы должен иметь четкую структуру, с понятным разделением программы на функциональные блоки и снабжен подробным комментарием.

*2.4. Тестирование разработанной программы (Приложение 4).*

Заключительным этапом разработки программного приложения является тестирование программы. В процессе тестирования проверяется правильность работы программы во всех режимах ее работы. Результатом тестирования должны быть экранные формы, формируемые программой при предопределенных входных значениях.

# **ТРЕБОВАНИЯ К ОФОРМЛЕНИЮ**

Материалы, представляемые к защите:

1. Пояснительная записка, оформленная с помощью текстового редактора.

- 2. Разработанное программное приложение.
- 3. Презентация.

#### **Оформление текстовых и графических данных**

Оформление пояснительной записки курсового проекта [12] осуществляется в соответствии с требованиями ЕСПД.

Для оформления курсовой работы следует использовать стили. Обязательно использование стилей для заголовков таким образом, чтобы в документе правильно формировалось автоматическое оглавление.

Заголовок первого уровня: шрифт – ГОСТ А, ГОСТ В, выравнивание по центру, кегль – 18 пт, все буквы заглавные, интервал – 1,5, прямой, жирный, отступа первой строки нет, интервал перед абзацем – 24 пт. Во вкладке «Отступы и интервалы» должен быть присвоен «Уровень 1».

Заголовок второго уровня: шрифт – ГОСТ А, ГОСТ В, выравнивание по ширине, кегль – 18 пт, интервал – 1,5, прямой, жирный, отступ первой строки – 1,27 см, интервал перед абзацем – 12 пт. Во вкладке «Отступы и интервалы» должен быть присвоен «Уровень 2».

Точка в конце заголовка не ставится.

Основной текст: шрифт – ГОСТ А, ГОСТ В, выравнивание по ширине, кегль – 16 пт, интервал – 1,5, прямой, светлый, отступ первой строки – 1,27 см, интервалов до и после абзаца нет.

Нельзя расставлять переносы слов вручную. Использовать знак абзаца только для обозначения конца абзаца. Не использовать знак абзаца для перехода на новую строку того же абзаца.

Исходные тексты программных модулей допускается выполнять с использованием шрифта Courier New, кегль – 10 пт.

Все рисунки в документе должны быть подписаны и пронумерованы автоматически.

Подрисуночная подпись: выравнивание по центру, кегль – 12 пт, интервал – 1,5, прямой, светлый, отступа первой строки нет, интервал перед абзацем – 6 пт.

Рисунок: выравнивание по центру, интервал – 1,5, отступа первой строки нет, интервал перед абзацем – 6 пт.

Блок-схемы алгоритмов должны быть выполнены по ГОСТ 19.003.80.

Новая структурная часть курсовой работы (содержание, введение и т.д.) начинается с новой страницы.

Каждое приложение должно быть пронумеровано и иметь заголовок.

Таблицы, содержащиеся в пояснительной записке, должны быть пронумерованы в пределах раздела арабскими цифрами и иметь заголовки. Номер таблицы состоит из номера раздела и порядкового номера таблицы, разделенных точкой. В конце заголовков таблиц знаки препинания не ставят. Заголовок размещается над таблицей, должен быть кратким и отражать содержание таблицы.

Заголовок таблицы: выравнивание по правому краю, кегль – 16 пт, интервал – 1,5, прямой, светлый, отступа первой строки нет, интервалов до и после абзаца нет, во вкладке «Положение на странице» должна быть активна функция «Не отрывать от следующего».

#### **Оформление списка литературы**

Обязательными элементами библиографического списка являются:

- ˗ автор (книги статьи),
- название,
- ˗ источник публикации для статьи (журнал, сборник),
- повторность издания,
- ˗ город,

˗ издательство,

˗ год,

- количество страниц.

Для оформления библиографического списка используют нумерованный список. Элементы списка располагают в алфавитном порядке.

#### **Требования к презентациям**

Презентации должны быть оформлены в соответствии со следующими требованиями:

˗ минимальное количество – 15 слайдов;

˗ слайды представлены в логической последовательности;

˗ текст лаконичен, информация изложена логично и структурировано (используется тезисный (конспективный) стиль изложения);

˗ использование графических конструкций (схемы, диаграммы, таблицы, графики);

˗ использование эффектов анимации и дополнительных эффектов; рекомендуется при выводе объектов на экран (вход) ограничиться такими инструментами, как «появление» и «возникновение»; не рекомендуется выводить текст по буквам и по словам; при необходимости лучше это делать целыми предложениями;

˗ размер шрифта внутренних слайдов не меньше 20 пт;

Каждая презентация должна содержать:

˗ первый слайд – титульный: название дисциплины, тема курсовой, фамилия имя отчество студента;

- второй слайд: цели и задачи курсовой;

˗ третий слайд – содержание: перечень тем и подтем, которые рассматриваются в курсовой работе;

˗ следующие слайды: основная часть;

- предпоследний слайд: выводы и заключение по курсовой работе;

˗ последний слайд: использованные источники.

Структура слайда:

˗ каждый слайд должен иметь заголовок;

˗ следует применять разметку слайда;

- в колонтитул выносится ФИО студента, тема курсовой работы.

Общие требования к оформлению:

- единый стиль оформления презентаций;

- в пределах одного тематического раздела цвет и текстура фона должны оставаться постоянными для всех страниц;

˗ дизайн должен быть простым и лаконичным;

˗ основная цель – читаемость. Следите, чтобы дизайн не отвлекал слушателей от содержания, основная информация (рисунки, диаграммы, текст) легко читалась;

˗ для фона и заголовка используйте контрастные цвета. Не используйте на одном слайде больше трех цветов;

- используйте одинаково хорошо читаемый на расстоянии и вблизи шрифт без засечек и изысков. Не смешивайте разные шрифты в одной презентации

# **ЗАЩИТА КУРСОВОГО ПРОЕКТА**

На защиту студент предоставляет:

1. Задание на курсовой проект.

2. Программное приложение и его программный код.

3. Пояснительную записку в печатаном виде, содержащую описание разработки и соответствующие иллюстрации.

4. Приложения к пояснительной записке:

блок-схема алгоритма решения задачи;

блок-схема алгоритма программы;

исходный код приложения;

документацию в виде готовых выходных форм.

5. Презентацию для защиты курсового проекта.

Программное приложение студент предварительно демонстрирует и сдает преподавателю, который дает отзыв на работу и допускает студента к защите.

В процессе демонстрации программного приложения проверяется:

- соответствие программы заданию;
- работоспособность программы в различных режимах.

На защите студент коротко (не более 10 мин.) докладывает об основных проектных решениях, принятых в процессе разработки, и отвечает на вопросы преподавателя.

Оценка за курсовую работу выставляется с учетом:

- качества выполненного программного приложения,
- правильности оформления записки;

результатов защиты.

# **ЗАДАНИЯ НА КУРСОВОЙ ПРОЕКТ**

#### 1. Задание

Напишите программу расчета сопротивления электрической цепи, состоящей из двух резисторов, которые могут быть соединены последовательно или параллельно. Если сопротивление цепи меньше 1000 Ом, то результат отображать в омах, иначе — в килоомах (кОм).

#### 2. Задание

Напишите программу, при помощи которой можно рассчитать доход по вкладу. Исходные данные для расчета — сумма и срок вклада (1, 3, 6 или 12 месяцев). Величина процентной ставки определяется сроком вклада.

#### 3. Задание

Напишите программу, при помощи которой можно подсчитать цену бензина на автозаправочной станции. Исходные данные для расчета — число литров, марка бензина (92, 95 или 98) и наличие дисконтной карты.

#### 4. Задание

Напишите программу, при помощи которой можно пересчитать цену из долларов в рубли или из рублей в доллары.

#### 5. Задание

Напишите программу, при помощи которой можно определить стоимость аренды автомобиля. Исходные данные для расчета — время аренды (целое число часов) и тип автомобиля (такси, микроавтобус или автобус).

#### 6. Задание

Напишите программу, при помощи которой можно рассчитать платеж КАСКО. Исходные данные для расчета — цены автомобиля и ero марка (Ford, BMW, Toyota, Renault. Volkswagen).

#### 7. Задание

Напишите программу, при помощи которой можно подсчитать расходы на доставку мебели. Исходные данные для расчета — номер этажа и информация о наличии и типе лифта (грузовой или обычный).

#### 8. Задание

Напишите программу, при помощи которой можно посчитать цену стеклопакета. Исходные данные для расчета — габаритные размеры (ширина и высота в миллиметрах), тип механизма открывания (поворотный или поворотно-откидной) и наличие дополнительных опций (фиксатор, микропроветривание, москитная сетка).

#### 9. Задание

Напишите программу, при помощи которой можно посчитать стоимость заказа печати фотографий. Исходные данные для расчета — размер (9x12,

12x15 или 18x24) и количество фотографий. Если количество фотографий больше 20, то предоставляется скидка 10%.

## 10. Задание

Напишите программу, при помощи которой можно пересчитать расстояния из миль в километры. Исходные данные для расчета расстояние в километрах и тип мили (морская или сухопутная).

# 11. Задание

Напишите программу, при помощи которой можно пересчитать температуру из градусов Цельсия в градусы Фаренгейта или Кельвина.

# 12. Задание

Напишите программу, при помощи которой можно рассчитать цену аренды такси. Исходные данные для расчета — расстояние поездки и регион (в черте города, в радиусе до 70 км, в радиусе более 70 км).

# 13. Задание

Напишите программу, при помощи которой можно определить затраты на грузоперевозки. Исходные данные для расчета — расстояние и информация о предоставлении грузчиков (с грузчиками, без грузчиков).

# 14. Задание

Напишите программу, при помощи которой можно вычислить стоимость тиражирования материалов в типографии. Исходные данные для расчета количество копий, формат (A5, A4, A2, A1, A0) и условие выполнения заказа (в присутствии заказчика или на следующий день).

# 15. Задание

Напишите программу, в окне которой отображается график изменения температуры воздуха за месяц. Предполагается, что возможны как положительные, так и отрицательные значения температуры.

## 16. Задание

Напишите программу, в окне которой отображается столбчатая диаграмма изменения температуры воздуха за месяц. Положительные температуры следует отображать красными столбиками, отрицательные синими.

## 17. Задание

Напишите программу, в окне которой отображается график изменения цены бензина (92, 95, 98) за последние шесть месяцев.

# 18. Задание

Напишите программу, в окне которой отображается график изменения цены бензина одной марки (например, 95) у разных операторов (Лукойл, Shell, Neste) за последние шесть месяцев.

#### 19. Задание

Напишите программу, в окне которой отображается в виде столбчатой диаграммы результат социологического опроса (5 вопросов). Вопрос отобразить в заголовке диаграммы. Под каждым столбиком печатать ответ.

20. Задание

Напишите программу, в окне которой отображается в виде "горизонтальной" столбчатой диаграммы результат социологического опроса (5 вопросов).

21. Задание

Напишите программу, в окне которой отображается столбчатая диаграмма — результат сдачи экзамена (процент "5", "4", "3" и "2"). Исходные данные — количество пятерок, четверок, троек и двоек.

22. Задание

Напишите программу, в окне которой отображается в виде графика число посещений сайта. Исходные данные — ежедневные значения счетчика посещений (нарастающим итогом).

#### 23. Задание

Напишите программу, в окне которой отображается в виде столбчатой диаграммы информация о продажах, например, книги. Исходные данные информация об остатках на складе (на конец месяца).

24. Задание

Напишите программу, в окне которой в виде круговой диаграммы отображается информация о расходах среднестатистической семьи на питание, транспорт, одежду, образование.

25. Задание

Напишите программу, в окне которой в виде полигона отображается информация об изменении стоимости акций какой-либо компании (например, ОАО "Газпром") за последний месяц.

#### 26. Задание

Напишите программу, в окне которой отображается информация о средней цене бензина (например, 95) в разных городах страны, например в Санкт-Петербурге, Москве, Ростове, Новосибирске и Хабаровске.

#### 27. Задание

Напишите программу "Калькулятор" так, чтобы можно было выполнять операции сложения, вычитания, умножения и деления.

# **БИБЛИОГРАФИЧЕСКИЙ СПИСОК**

- 1. **Ашарина И.В.**, Крупская Ж.Ф. Язык С++ и объектно-ориентированное программирование в С++. Лабораторный практикум. Учебное пособие для вузов. – М.: Горячая линия – Телеком, 2015. – 232 с.
- 2. **Васильев А.Н.** Самоучитель С++ с примерами и задачами. 3-е издание (переработанное). – СПб.: Наука и Техника, 2015. – 480 с.
- 3. **Гагарина Л.Г.**, Кокорева Е.В., Виснадул Б.Д. Технология разработки программного обеспечения: учебное пособие / под ред. Л.Г. Гагариной. – М.: ИД "ФОРУМ": ИНФРА-М, 2013. – 400 с.: ил. – (Высшее образование)
- 4. **Культин Н. Б.** Microsoft Visual C++ в задачах и примерах. СПб.: БХВ-Петербург, 2010. - 272 с.
- 5. **Лафоре Р.** Объектно-ориентированное программирование в С++. Классика Computer Science. 4-е изд. – СПб.: Питер, 2016. – 928 с.
- 6. **Литвиненко Н. А.** Технология программирования на С++. Win32 APIприложения. — СПб.: БХВ-Петербург, 2010. — 288 с.
- 7. **Немцова Т.И.**, Голова С.Ю., Терентьев А.И. Программирование на языке высокого уровня. Программирование на языке С++: учебное пособие / под редакцией Л.Г. Гагариной. – М.: ИД "ФОРУМ": ИНФРА-М, 2014. – 512 с.: ил. – (Профессиональное образование)
- 8. **Орлов С.А.** Технологии разработки программного обеспечения: Учебник для вузов. 3-е изд. – СПб.: Питер, 2004. –527 с.: ил.
- 9. **Пахомов Б.И.** С/С++ и MS Visual С++ 2012 для начинающих. СПб.: БХВ-Петербург, 2013. - 512 c.
- 10. **Сальников Ю.Н.** Программирование. Базовый курс: учеб. пособие. М.: Маркет ДС, 2011. – 336 с. (Университетская серия)
- 11. **Эпштейн М.С.** Практикум по программированию на языке С: учеб. пособие для студентов сред. проф. образования / М.С. Эпштейн.- М.: Издательский центр «Академия», 2007- 128 с..
- 12. Методические указания к курсовому проекту по ПМ. 02. Разработка и администрирование баз данных, МДК.02.02. Технология разработки и защиты баз данных/ Составитель: Веснина О.В.- 2015.- 20 с.